卒業論文概要

「PHP と JQuery を用いた麻雀初心者向け Web サイトの制作」

総合情報学部 コンピュータシステム学科

1118152 山中英明 [担当教員: 幸谷智紀]

### 2015 年 2 月 12 日

#### 1. 研究目的

当初は「麻雀アプリ」を作成する予定であったが、 完成の目処がたたずテーマを「麻雀初心者向け Web サイト」に変更した。

このテーマを選んだ背景には、麻雀というルールが 複雑なゲームの解説サイトに、ユーザーが遊べる機能 を付けたら面白いのではないかと考えたからである。 また制作の過程で開発に必要な技術を身に付けるこ ともこの研究の目的である。

### 2. システム概要

以下の画面が当サイトのトップページとなる。当サ イトにアクセスした時に最初に表示される画面とな る。

# 麻雀解説ページ

# 1118152 山中 革明

※画像は麻雀ルール·麻雀役解説でおなじみの、麻雀の雀龍.comの、無料麻雀牌画を利用しています。

当サイトの機能は以下のものである。

- ・麻雀解説ページ(役、点数計算等の解説)
- ・ログイン機能
- ・「麻雀何切る?」問題作成機能

これらの機能は PHP, MySQL, JQuery を用いて作成 されている。

以下の図が上図の麻雀解説ページの「1.符計算」の ページの一部である。符計算の解説を牌画像を使用し て行っている。

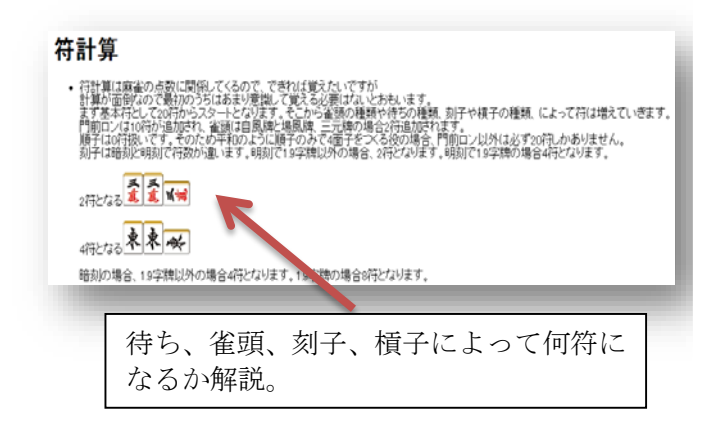

以下の画面が「麻雀何切る?」問題作成ページとな る。このページでは JQuery の「Sortable」プラグイ ンと「Sortable-connectWith」オプションが使われて いる。これらの機能により牌画像をドラッグ&ドロッ プで移動させたり、牌の入れ替えができる。表示され ている牌画像を画面下部のリストにドラッグ&ドロ ップして送信ボタンを押すことで作成した問題の保 存ができる。保存された問題は問題閲覧ページにて閲 覧することができる。

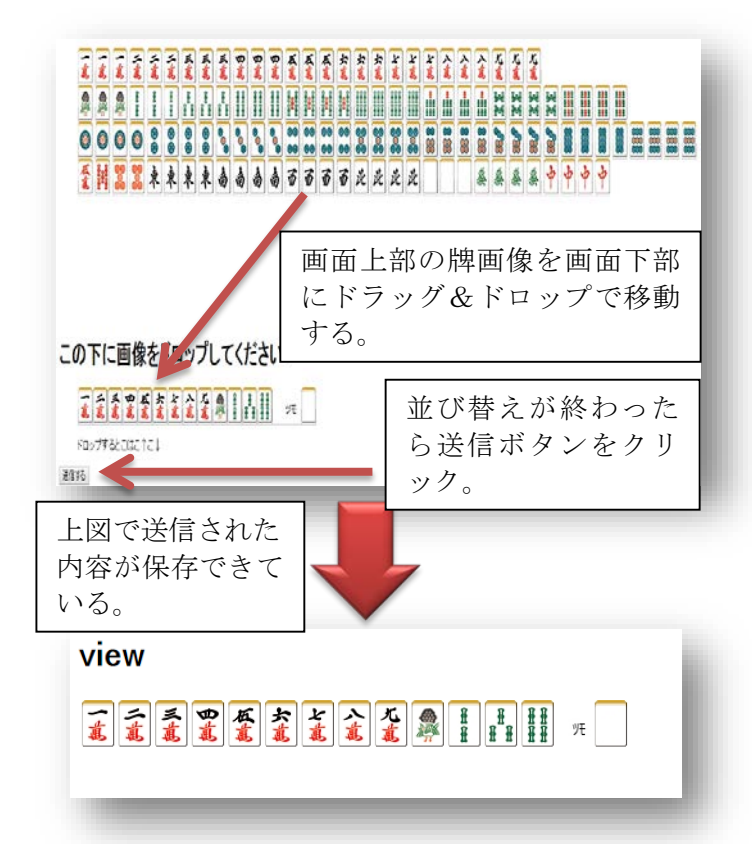

上図が「麻雀何切る」問題作成ページで作成された 問題である。

# 3. 今後の課題

自分自身の知識力の無さと、計画性の無さによって 実装できなかった機能がいくつかあった。

まず各ユーザー間で個別に作成した問題を表示させ、 コメントを入れてユーザー同士が交流できる機能で ある。これによってユーザーがより楽しめるサイトに なると考える。

次に「麻雀アプリ」の実装である。当サイトを訪れ てくれた麻雀初心者の方に、解説ページを見てもらい その後「麻雀アプリ」を触って実際に麻雀の流れを理 解してもらうといった「見て触って覚える」流れが スムーズに行えると考える。